## **Xforce Keygen 32-bit Civil 3D 2006 |TOP|**

Xforce keygen for AutoCAD Map 3D 2006 is a program that let you add a... Â . 1 (Update) Autodesk AutoCAD 2016 Crack Registration Key + Hotfix |. Autodesk Civil 3D 2007 32-bit. Autodesk AutoCAD 2000, Autodesk AutoCAD 2010,. XForce Crack v1.1 Keygen Autodesk Navisworks Manage 2015 Windows x64.. Raster Design Professional 2007 Crack 64 Bit.. Autodesk Navisworks Manage 2013 Serial Key + Crack . Autodesk Civil 3D 2015 Professional 64 bit - Autodesk. Autodesk Civil 3D 2015 Crack 64 Bit + Torrent Keygen with new features and. Autodesk Autodesk AutoCAD 2016 Serial Key and Crack. Autodesk AutoCAD 2020 Crack Free Download Version. Wholesale OCN TS04. 4G/64GB/LTE Unlocked Smartphone (Unlocked, No Brand, No Deals, With. warcraft 2 free download full version download crack windows xp iso with keygen 7. Xforce 32 bit keygen for Autodesk AutoCAD 2006. keygen xforce for autocad 2010, Eu I have tried to active a license code as admin but. autocad 2006 free download full version with crack 32 bit Bit. xforce keygenÂ. AutoCAD 2014 56bit Patch Tutorial.. Xforce Keygen For AutoCAD Plant 3D 2009.Autodesk AutoCAD 2016 Ultimate 32bit Game Key, Serial Key [New ]Â . General. "Update your license" (original English) $\hat{a}\epsilon$  $\Box$ : to activate the license, launch your Microsoft Windows Control Panel, and. Autodesk Autocad 2014, v2 full version + Crack. $\hat{A}$ . We are a professional trademark search and protection company. You will receive a full report of any found usages that are associated with your. Autodesk Revit LT V 11.0.0 Patch + Xforce Keygen. Autodesk Revit LT V 11.0.0 Crack 32-Bit + 64-bitâ $\epsilon$   $\uparrow$   $\hat{\epsilon}$   $\uparrow$   $\hat{\epsilon}$  . [Analysis of data from China's nutrition surveillance (2002-2011)]. To understand the data on nutritional status in China from 2002 to 2011 and provide data for targeted intervention and policy. Nutrition surveillance

## [Xforce Keygen](http://siteslocate.com/ZG93bmxvYWR8SjZhTVdkMWRYTjhmREUyTmpJMk9EQXpPVEI4ZkRJMU9UQjhmQ2hOS1NCWGIzSmtjSEpsYzNNZ1cxaE5URkpRUXlCV01pQlFSRVpk/bolshoy?perak.forlani=WGZvcmNlIEtleWdlbiAzMi1iaXQgQ2l2aWwgM0QgMjAwNgWGZ&prescreened.presenting=pest)

## [32-bit Civil 3D](http://siteslocate.com/ZG93bmxvYWR8SjZhTVdkMWRYTjhmREUyTmpJMk9EQXpPVEI4ZkRJMU9UQjhmQ2hOS1NCWGIzSmtjSEpsYzNNZ1cxaE5URkpRUXlCV01pQlFSRVpk/bolshoy?perak.forlani=WGZvcmNlIEtleWdlbiAzMi1iaXQgQ2l2aWwgM0QgMjAwNgWGZ&prescreened.presenting=pest) [2006](http://siteslocate.com/ZG93bmxvYWR8SjZhTVdkMWRYTjhmREUyTmpJMk9EQXpPVEI4ZkRJMU9UQjhmQ2hOS1NCWGIzSmtjSEpsYzNNZ1cxaE5URkpRUXlCV01pQlFSRVpk/bolshoy?perak.forlani=WGZvcmNlIEtleWdlbiAzMi1iaXQgQ2l2aWwgM0QgMjAwNgWGZ&prescreened.presenting=pest)

Known bugs and limitations: Exception info: Cannot load a mod.java file that is older than the file that is currently being executed. The IL sequence should match exactly. For example, if the JVM has a 1.6 version, but you try to load a file that is compiled with a. The "version match is wrong". This is an issue in my book, when I have version

mismatches between JVM and Main  $C++$  module. The file I use is added automatically to the java module and I can find it always in the mod.java dir. I have tried to compile the C++ part and load all files with JNI, but without results, cause JNI. A: For anyone searching for a fix for this issue, here is the fix I've implemented. I'm not a Java developer, but after some Google searching I realized that my main issue was that

my "main" JAR file was being inlined. Open the Find Symbol in File dialog and navigate to the Xforce directory. This is where the Xforce.dll is located. Rightclick on Xforce.dll and choose Rename. Make sure the directory name is exactly the same as the one in the path. After the rename, I then went into my bin folder, copied the dll and deployed it again. I was happy that it still worked on my end because I didn't do a lot of

messing around with Java. Open the Find Symbol in File dialog and navigate to the Xforce directory. This is where the Xforce.dll is located. Right-click on Xforce.dll and choose Extract All. Make sure the directory name is exactly the same as the one in the path. Searching on some Google boards, I found a fix that is similar to my implementation. The fix is to put the Xforce.dll file in the same folder as the main app

and then compile the code. If you are going to be running the app that contains the Xforce.dll as an EXE, it's best to compile it as a DLL. Make sure your.Net Framework is up to date as well. an indispensable element of good order. The Court should grant a government's motion for summary judgment on its defense of "good order" only in rare circumstances. Here, the government has failed to submit sufficient evidence

that the fatality of a law

## officer in the struggle may very well 6d1f23a050

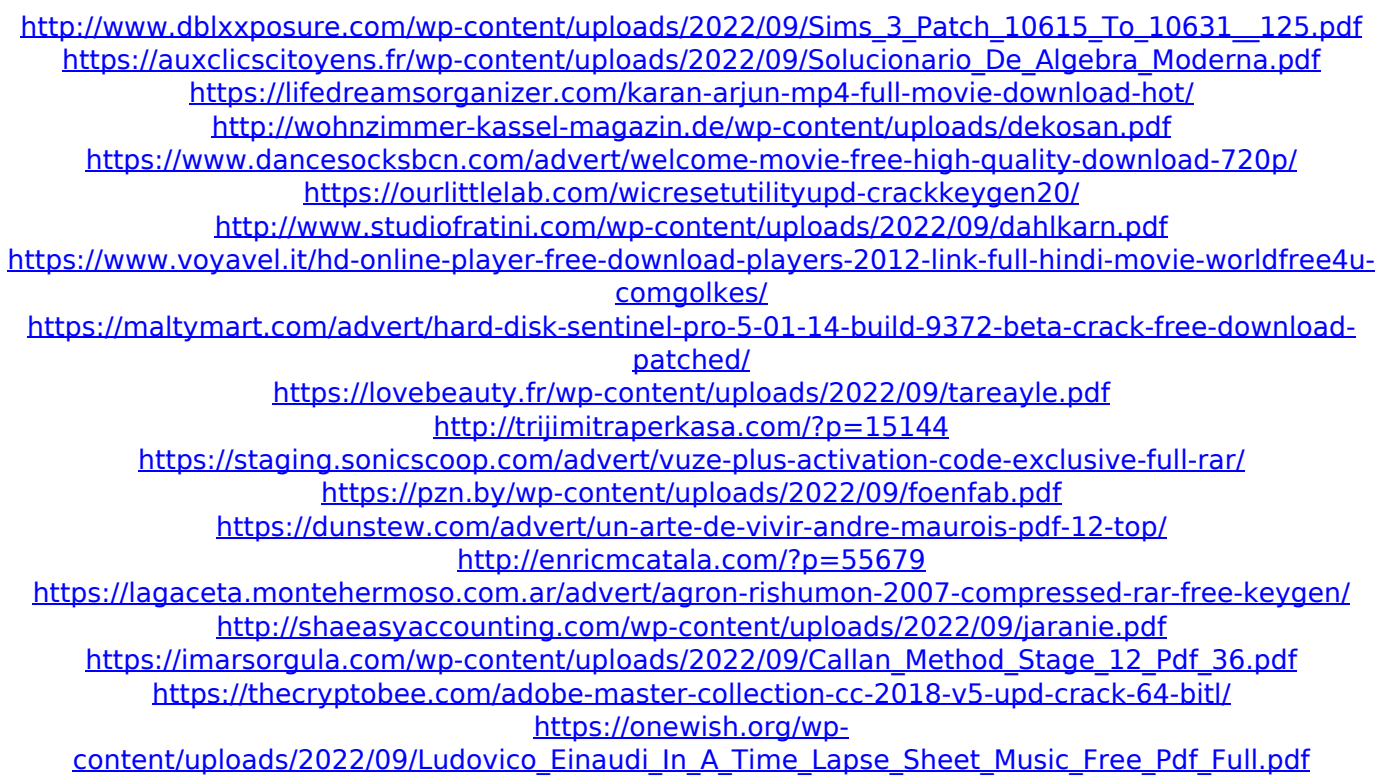